**React JS Code Camp 2018, Project presentation**

# **The Store Info** Stinfo

Mikael Sommarberg, Miikka Lahtinen & Julia Tasa

# Project Overview

- ❏ **Stinfo is a grocery store info** 
	- $\Box$  Shows the stores nearby  $\sqrt{\phantom{a}}$
	- $\Box$  Opening hours  $\sqrt$
	- **□** Check the price(s) of product(s) in the selected (or nearby) store  $\sqrt{\phantom{a}}$ (Foodie.fi, Kesko)
- ❏ **Goal** 
	- $\Box$  Easy way to check if the store is open  $\sqrt{ }$
	- **□** What is the nearest store and if that store has the product that is wanted  $\checkmark$
	- $\Box$  Shopping list with aisle navigation help  $\sqrt{\phantom{a}}$

### Schedule

#### ❏ **We stayed on schedule**

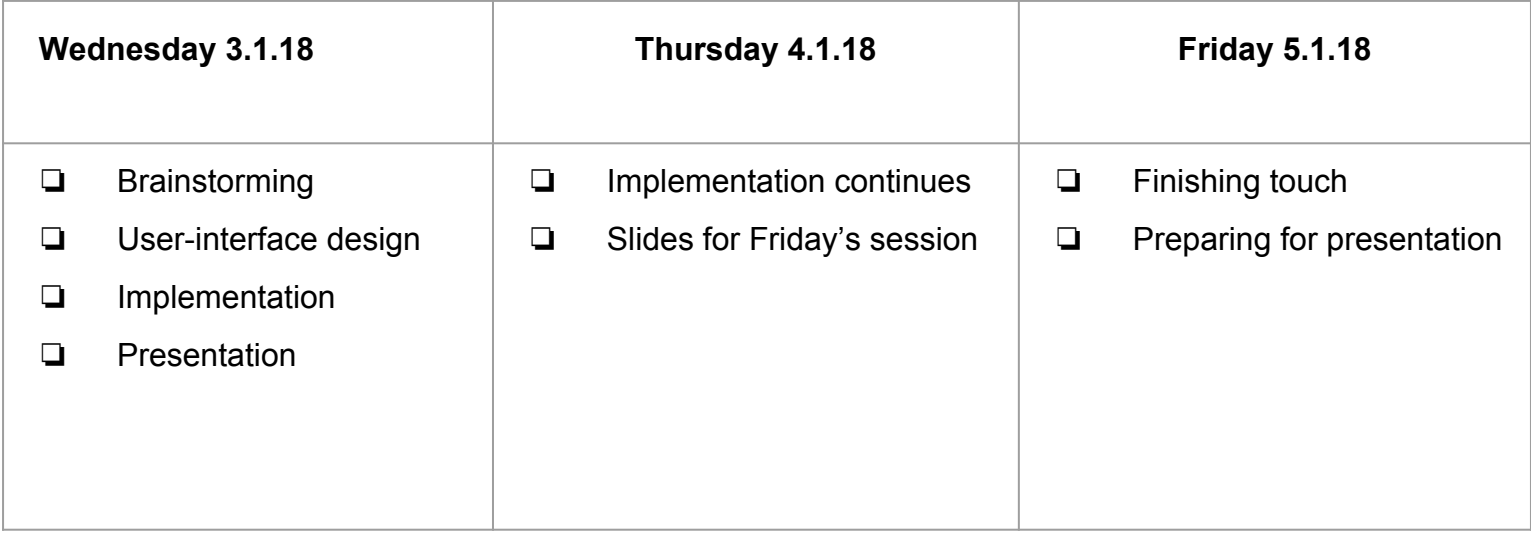

# Used tools

- **Node.js 8.9.4**
- **React 16.2**
- **Bootstrap 3.3**
- **jQuery 3.2**
- **rc-menu 6.2**
- **Express.js 4.15**

**Bitbucket, Google Docs, Wiki**

### Faced issues

- ❏ **Kesko and Lidl API does not exist, currently relying on Foodie.fi**
- ❏ **Faced some issues with CORS limitation when using "not so public" API**
- ❏ **Mostly "backend issues"**

# User Scenario example 1

**Problem: Matti is a new student and he is hungry. He doesn't know where is the nearest supermarket. It's also 9:30 PM so he doesn't know if any market is open today anymore.**

**Solution: He uses Stinfo and sees that S-Market Sammonlahti is the nearest store. It is also open till 10PM!** 

# User Scenario example 2

**Problem: Ritva-Mielikki plans her family's grocery shopping. She wants to do the shopping in one place, but she is not sure if there are Chiquita bananas and Kulta Katriina -coffee in S-Market Sammonlahti. She also wants to know the prices of the products and make a shopping list.** 

**Solution: Ritva-Mielikki uses Stinfo and she searches for the products. She is able to add the products to shopping list and there is also the total cost. Now Ritva-Mielikki is ready for shopping!**

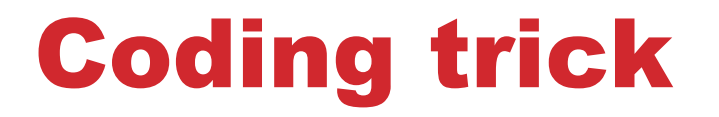

❏ **When facing with CORS limitation of a certain API (Foodie.fi), an API proxy can be implemented quite easily. In this project we used Express.js (a nodejs library) as one.**

# Demonstration

# Questions?